# <span id="page-0-1"></span>**Gyakrabban végrehajtott telefonos műveletek**

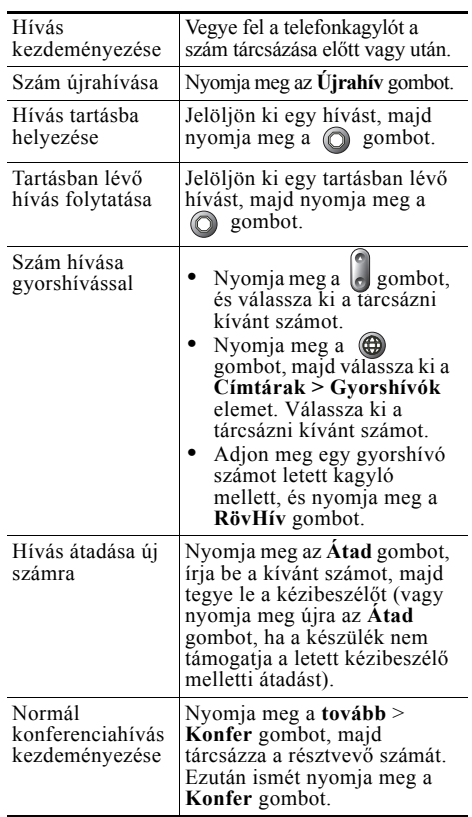

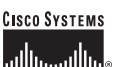

A Cisco, a Cisco IOS, a Cisco Systems és a Cisco Systems logó a Cisco Systems, Inc. vagy leányvállalatainak bejegyzett védjegye az Amerikai Egyesült Államokban és egyéb országokban. A dokumentumban vagy a webhelyen említett összes többi név, márkanév vagy védjegy a megfelelő tulajdonosok tulajdonát képezi. A "partner" szó használata nem feltétlenül jelenti azt, hogy a Cisco és bármely más szervezet között üzleti kapcsolat állna fenn. (0601R)

OL-9830-01

© 2006 Cisco Systems, Inc. Minden jog fenntartva.

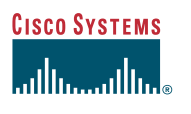

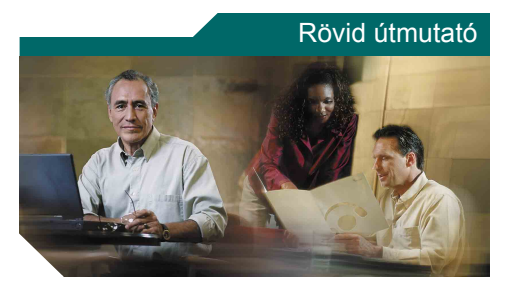

### **Cisco Unified 7905G és 7912G IP telefon a Cisco Unified CallManager 5.0 rendszerhez (SCCP)**

[A programozható gombok funkciói](#page-0-0)

[A telefonkészülék kijelz](#page-1-0)őjén [megjelen](#page-1-0)ő ikonok

[Gombikonok](#page-1-1)

[Gyakrabban végrehajtott telefonos](#page-0-1)  mű[veletek](#page-0-1)

# <span id="page-0-0"></span>**A programozható gombok funkciói**

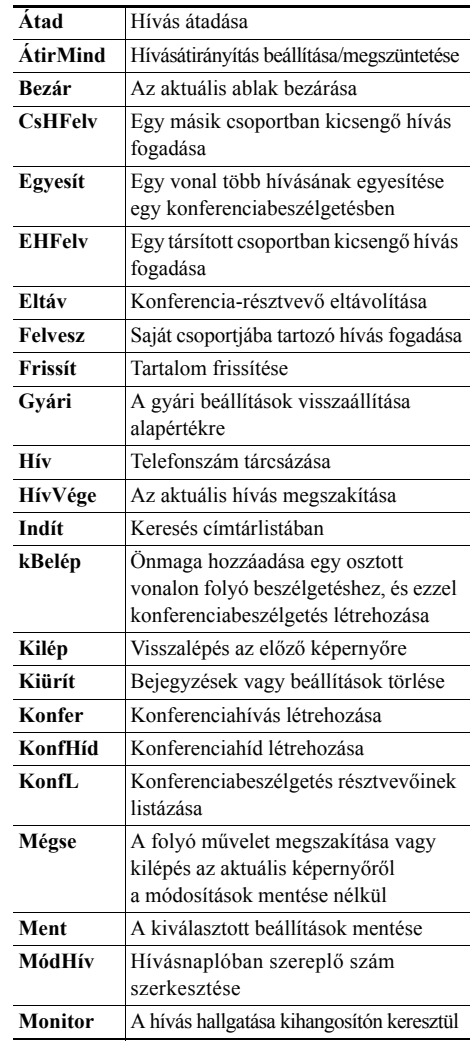

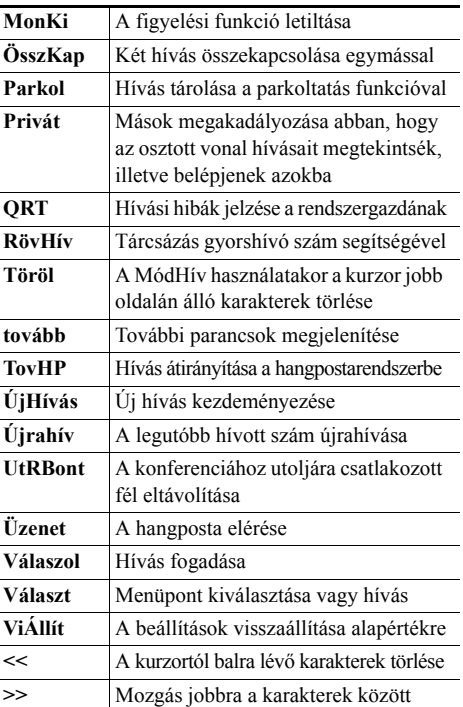

## <span id="page-1-0"></span>**A telefonkészülék kijelzőjén megjelenő ikonok**

### **Hívásállapot**

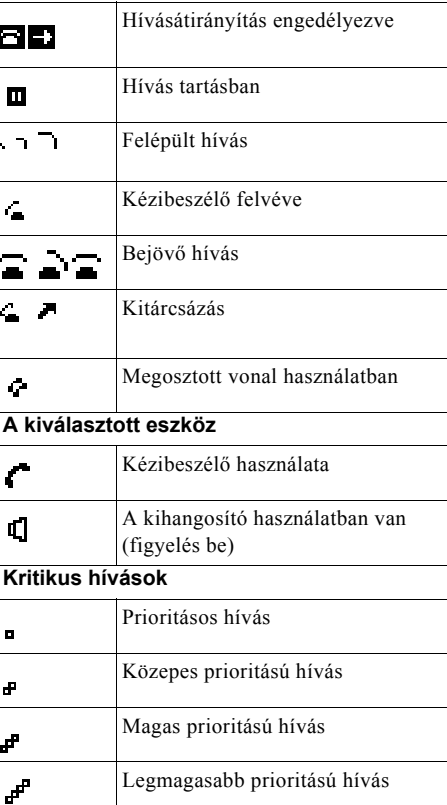

#### **Egyéb funkciók**

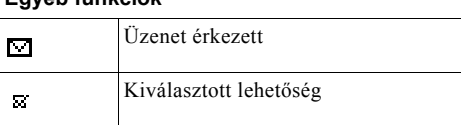

# <span id="page-1-1"></span>**Gombikonok**

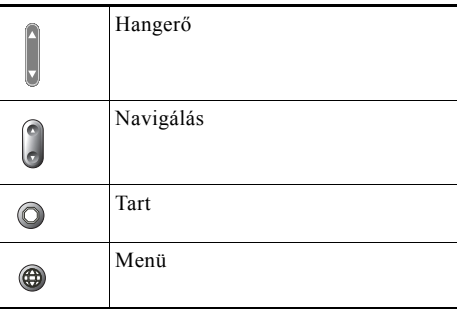